фио: Андрей Драгомирович Хлутк**федеральное государственное бюджетное образовательное учреждение высшего образования «РОССИЙСКАЯ АКАДЕМИЯ НАРОДНОГО ХОЗЯЙСТВА И ГОСУДАРСТВЕННОЙ СЛУЖБЫ ПРИ ПРЕЗИДЕНТЕ РОССИЙСКОЙ ФЕДЕРАЦИИ» СЕВЕРО-ЗАПАДНЫЙ ИНСТИТУТ УПРАВЛЕНИЯ – ФИЛИАЛ РАНХиГС** Документ подписан простой электронной подписью Информация о владельце: Должность: директор Дата подписания: 14.02.2023 16:29:14 Уникальный программный ключ: 880f7c07c583b07b775f6604a630281b13ca9fd2

## КАФЕДРА СОЦИАЛЬНЫХ ТЕХНОЛОГИЙ

УТВЕРЖДЕНА Методической комиссией по направлению подготовки 39.03.02 «Социальная работа» 39.06.01 «Социологические науки Протокол № 2 от «28» апреля 2020 г.

# **РАБОЧАЯ ПРОГРАММА ДИСЦИПЛИНЫ**

**Б1.О.08 «Информатика и информационные технологии в профессиональной деятельности»**

*(индекс и наименование дисциплины (модуля), в соответствии с учебным планом)*

**КТИ**

*краткое наименование дисциплины (модуля)*  по направлению подготовки

39.03.02.- Социальная работа

*(код и наименование направления подготовки)*

«Социальная работа в различных сферах жизнедеятельности»

*направленность(и) (профиль (и)* бакалавр *квалификация выпускника* заочная *форма(ы) обучения*

Год набора - 2020

Санкт-Петербург, 2020г.

# **Автор–составитель:**

Доцент кафедры экономики и финансов Смирнова А.В.

# **Заведующий кафедрой**

социальных технологий д.полит.н., профессор Ветренко И.А.

## **СОДЕРЖАНИЕ**

- 1. Перечень планируемых результатов обучения по дисциплине, соотнесенных с планируемыми результатами освоения образовательной программы
- 2. Объем и место дисциплины в структуре образовательной программы
- 3. Содержание и структура дисциплины
- 4. Материалы текущего контроля успеваемости обучающихся и фонд оценочных средств промежуточной аттестации по дисциплине
- 5. Методические указания для обучающихся по освоению дисциплины
- 6. Учебная литература и ресурсы информационно-телекоммуникационной сети «Интернет», учебно-методическое обеспечение самостоятельной работы обучающихся по дисциплине
	- 6.1.Основная литература
	- 6.2.Дополнительная литература
	- 6.3.Учебно-методическое обеспечение самостоятельной работы
	- 6.4.Нормативно-правовые документы
	- 6.5.Интернет-ресурсы
	- 6.6.Иные источники
- 7. Материально-техническая база, информационные технологии, программное обеспечение и информационные справочные системы

## **1. Перечень планируемых результатов обучения по дисциплине, соотнесенных с планируемыми результатами освоения образовательной программы**

1.1. Дисциплина Б.1.О.08 «Информатика и информационные технологии в профессиональной деятельности» обеспечивает овладение следующими компетенциями: *Таблица 1*

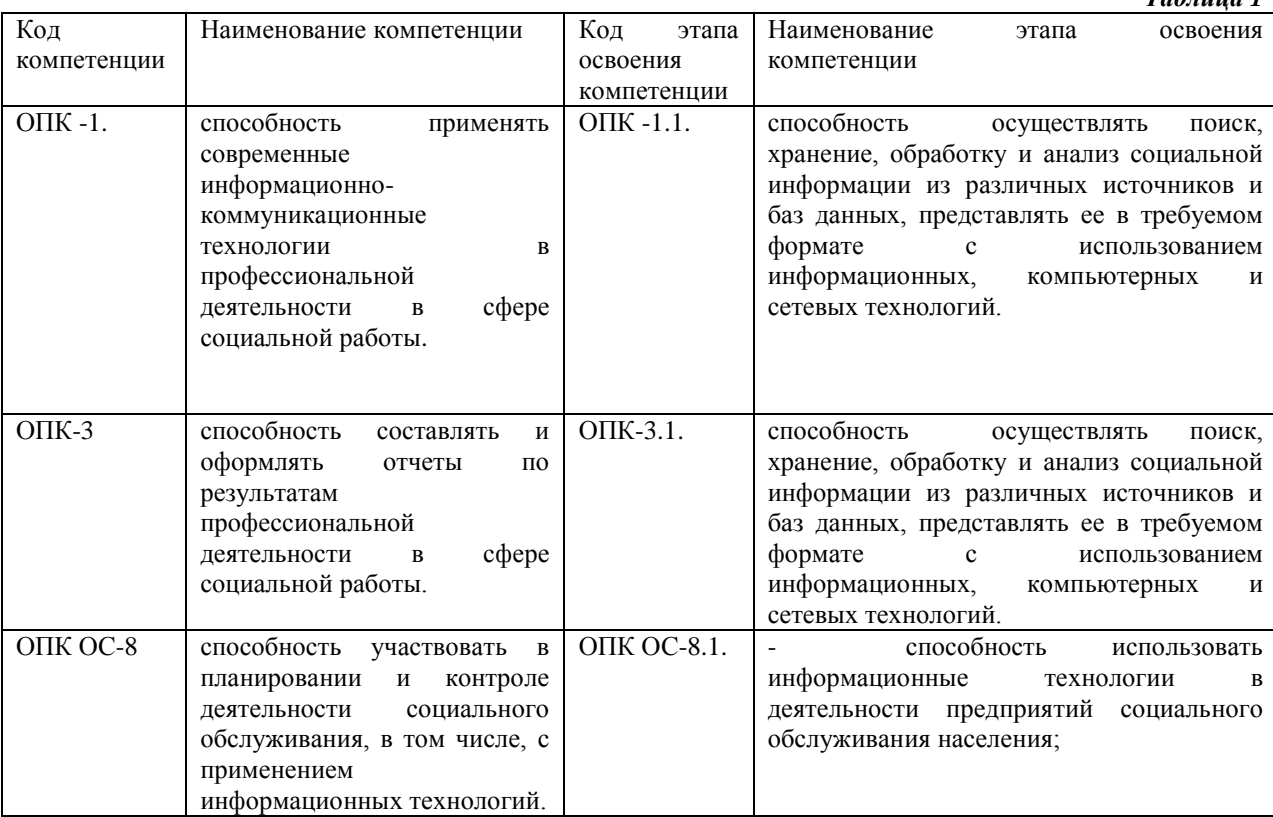

## 1.2. В результате освоения дисциплины у студентов должны быть сформированы:

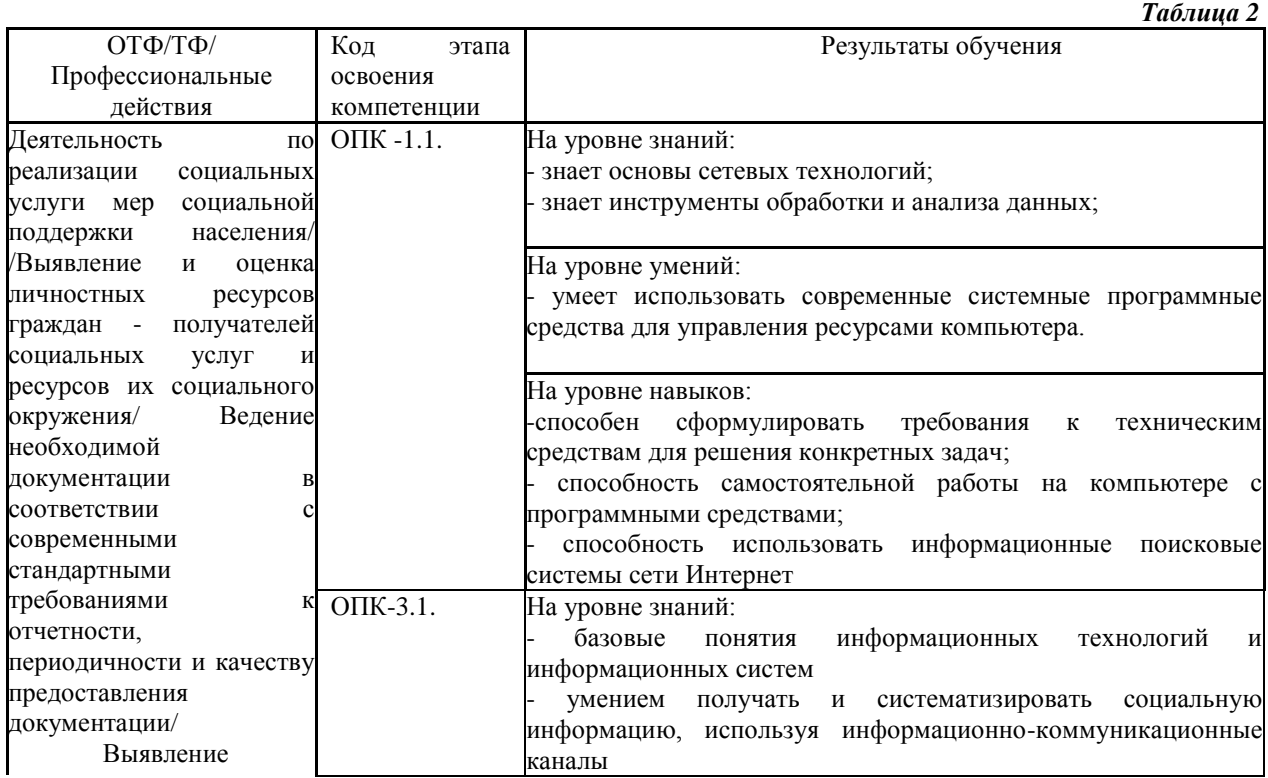

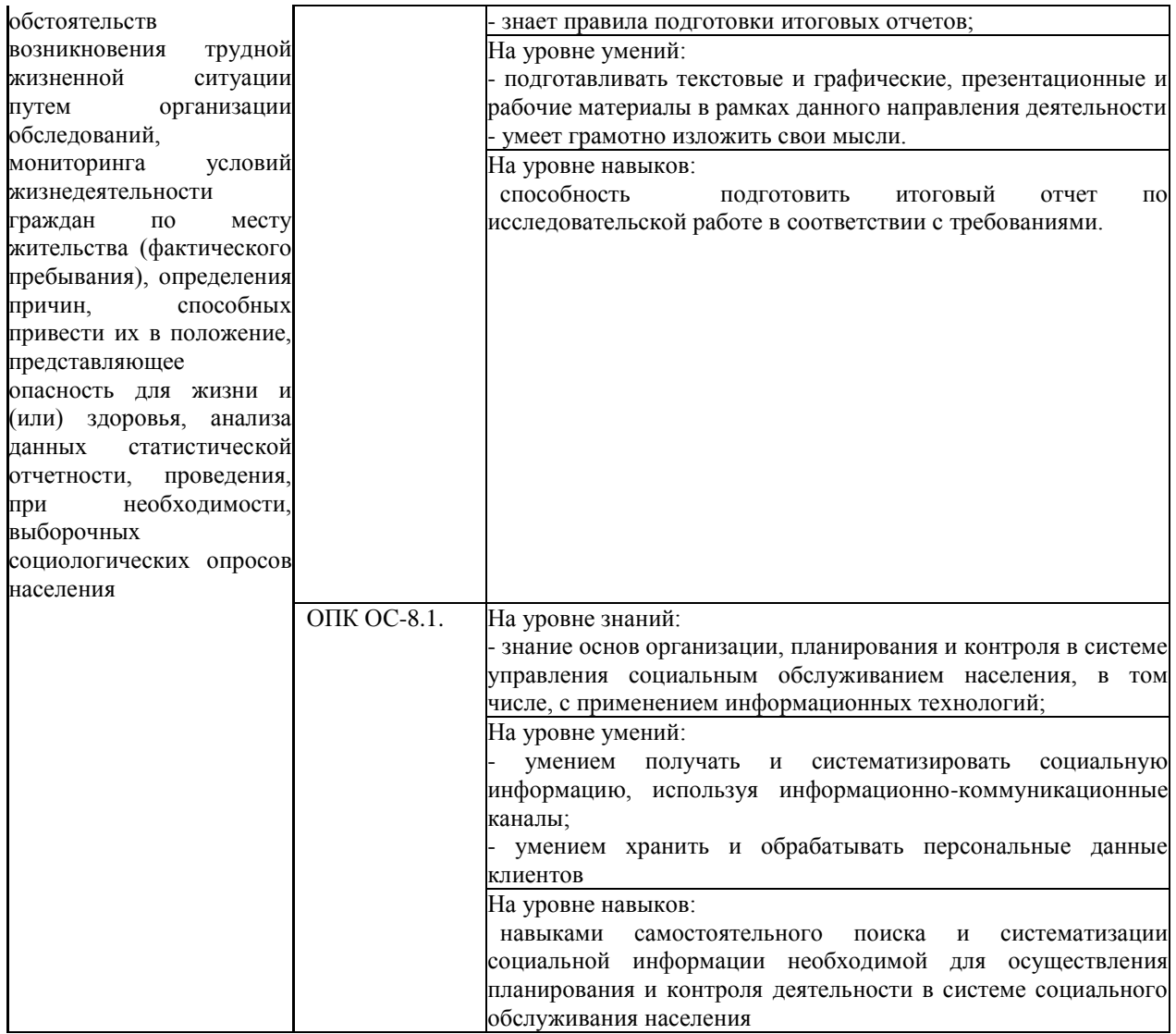

## **2. Объем и место дисциплины в структуре ОП ВО**

**Объем дисциплины.** Общая трудоемкость дисциплины составляет 3 зачетные единицы, 108 акад. часов.

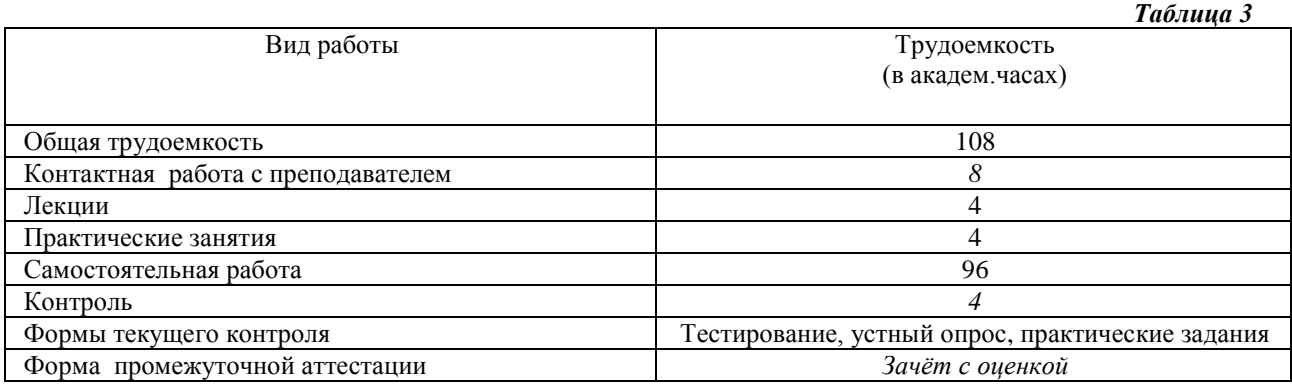

Дисциплина может быть реализована с применением дистанционных образовательных технологий (далее – ДОТ).

Доступ к системе дистанционных образовательных технологий осуществляется каждым обучающимся самостоятельно с любого устройства на портале: https://sziude.ranepa.ru/. Пароль и логин к личному кабинету / профилю предоставляется студенту в деканате.

Все формы текущего контроля, проводимые в системе дистанционного обучения, оцениваются в системе дистанционного обучения. Доступ к видео и материалам лекций предоставляется в течение всего семестра. Доступ к каждому виду работ и количество попыток на выполнение задания предоставляется на ограниченное время согласно регламенту дисциплины, опубликованному в СДО. Преподаватель оценивает выполненные обучающимся работы не позднее 10 рабочих дней после окончания срока выполнения.

**Место дисциплины.** Дисциплина Б.1.О.08 «Информатика и информационные технологии в профессиональной деятельности» относится к базовому уровню подготовки дипломированного бакалавра и изучается во втором семестре*.* Освоение дисциплины опирается на минимально необходимый объем теоретических знаний в области информационных компьютерных технологий, а также на приобретённые ранее умения и навыки в области обработки информации с использованием вычислительной техники. Дисциплина реализуется после изучения дисциплины ФТД.1 «Основы информационной компетентности».

Знания, умения и навыки, полученные при изучении дисциплины, используются студентами при выполнении выпускных квалификационных работ, а также в дальнейшей практической информационно-технологической деятельности.

#### **3. Содержание и структура дисциплины**

## *3.1. Учебно-тематический план*

#### *Таблица 4*

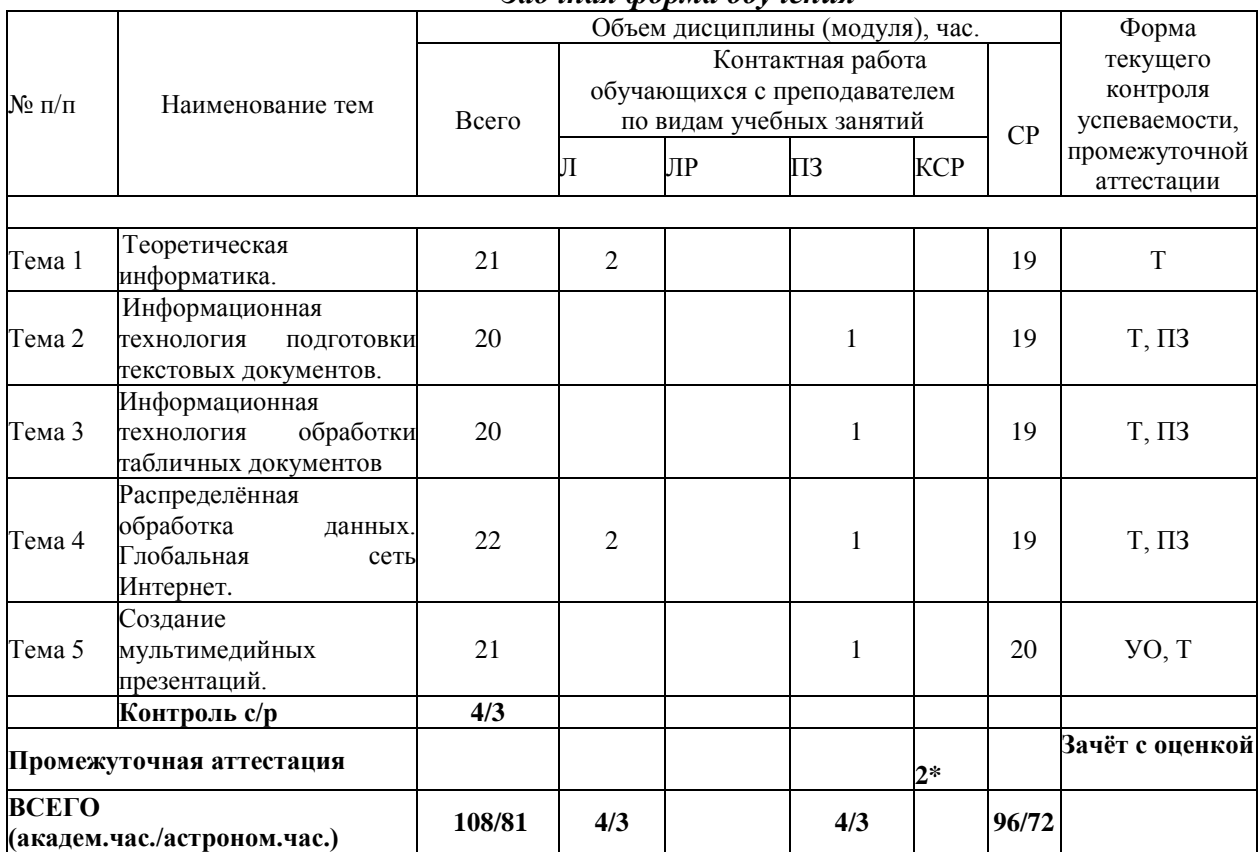

*Заочная форма обучения*

УО – устный опрос

Т – тестирование

ПЗ - практические задания

2\*- не входит в общий объем часов дисциплины

### 3.2. Содержание дисциплины

Тема 1. Теоретическая информатика. Роль и значение информационных революций. Поколения ЭВМ и тенденции развития компьютерной техники. Характерные черты информационного общества.

Предмет и структура информатики. Основные тенденции развития

Информатика как отрасль народного хозяйства. Информатика как фундаментальная наука. Информатика как прикладная дисциплина.

Составные части информатики: технические средства, программные средства. алгоритмические средства.

Понятие информации и данных. Формы адекватности информации. Показатели качества информации. Представление информации в компьютере. Единицы измерения информации. Кодирование информации.

Общая характеристика процессов сбора, передачи, обработки и накопления информации. Системы счисления. Логические основы построения компьютера.

Технические средства реализации информационных процессов.

средства реализации информационных процессов. Классификация Программные программного обеспечения. Основные понятия программного обеспечения ЭВМ: алгоритм, программа, задача, блок-схема, приложение, предметная область. Языки программирования и системы программирования.

Понятие информационной технологии. Новая информационная технология (НИТ). Виды информационных технологий. Классификация и характеристика пакетов прикладных программ, используемых в ИТУ. Информационная технология подготовки текстовых документов. Обработка экономической информации в информационной технологии табличного процессора. Информационные технологии систем управления базами данных. Экспертные системы и базы знаний. Основные компоненты экспертных систем.

Понятие информационной системы. Основные этапы и стадии создания и развития ИС. Структура ИС. Процессы, протекающие в ИС. Понятие жизненного цикла информационной системы. Состав и характеристика составляющих информационной системы. Классификация ИС по разным признакам.

Основы защиты информации и сведений. Понятие конфиденциальности и целостности причины их нарушения. Ограничение доступа к информации, информации: идентификация, авторизация, аутентификация, криптографические преобразования. Безопасность информационной системы. Информационные угрозы, их виды. Методы и средства защиты информации.

Концепция государственной информационной политики РФ. Информационные ресурсы как объект института собственности и исключительных прав. Формирование единого информационного пространства как условие защиты национальных интересов России в информационной сфере. Международный информационный обмен и информационная безопасность.

Тема 2. Информационная технология подготовки текстовых документов в MS Word. Интерфейс текстового процессора. Разработка структуры текстового документа.

Редактирование и форматирование объектов текста. Создание и форматирование таблиц в текстовом документе. Автоформат таблицы.

Графические объекты в текстовом документе. Виды графических объектов и способы их внелрения в текстовый локумент. Форматы графических файлов. Положение графического объекта в тексте. Внедрение в текстовый документ объектов, созданных в других программных средах. Вставка и форматирование автофигур.

Слияние документов. Основной документ. Источник данных.

Автоматизация обработки текстового документа. Характеристика инструментов автоматизации редактирования. Автотекст. Обработка сканированного текста. Характеристика инструментов автоматизации форматирования.

Использование стилевого форматирования при подготовке многостраничных документов. Создание оглавления и предметных указателей. Автоматическая нумерация объектов текстового документа. (рисунков, таблиц и пр.). Перекрестные ссылки в документе на рисунки, таблицы, список литературы.

Создание бланковых документов с использованием полей формы.

**Тема 3. Информационная технология обработки табличных документов в MS Excel.** Основные понятия и объекты табличного процессора. Интерфейс табличного процессора. Ввод и редактирование данных. Копирование данных, форматов. Автозаполнение.

Автоматизация вычислений в среде табличного процессора. Использование формул для вычислений. Ссылки на ячейки (абсолютные, относительные, смешанные), ссылки на другие листы. Копирование формул. Использование различных категорий функций. Технология работа с листом (таблицей).

Диаграммы. Принципы построения и редактирования. Мастер диаграмм. Виды диаграмм. Форматирование объектов диаграммы.

Понятие списка. Сортировка списков данных по разным признакам. Подведение итогов. Отбор данных с помощью фильтров: автофильтр, пользовательский, расширенный фильтры. Структурирование таблиц.

Построение сводных таблиц с помощью Мастера. Макет сводной таблицы. Настройка параметров полей. Группировка данных.

**Тема 4. Распределённая обработка данных.** Глобальная сеть **ИНТЕРНЕТ**. Компьютерные сети. Основные понятия. Виды компьютерных сетей. Топология компьютерных сетей.

Аппаратные компоненты сети: серверы, рабочие станции, каналы связи, аппаратура передачи данных. Эталонная модель взаимодействия открытых систем.

Глобальная сеть Интернет. Основные понятия и технологии. IP- адреса и доменная система имен компьютеров. Сервисы Интернет: электронная почта; архивы файловых серверов; всемирная паутина ( World Wide Wеb ); адреса ресурсов в Интернет ( URL ); браузер Internet Explorer. Поиск информации в Интернет: поиск файлов, поиск информации в тематических каталогах, поисковые машины, характеристики поисковых машин. Основы задания критериев поиска.

**Тема 5. Создание мультимедийных презентаций.** Технология создания мультимедийных презентаций. Создание шаблонов. Работа с текстом. Стили и дизайн. Вставка объектов. Установка переходов. Триггеры. Макросы. Настройка показа презентации.

## **4. Материалы текущего контроля успеваемости обучающихся и фонд оценочных средств промежуточной аттестации по дисциплине**

#### *4.1. Формы и методы текущего контроля успеваемости*

4.1.1. В ходе реализации дисциплины Б.1.О.08 «Информатика и информационные технологии в профессиональной деятельности» используются следующие методы текущего контроля успеваемости обучающихся:

– при проведении занятий лекционного типа: тестирование;

– при проведении занятий семинарского типа: тестирование, практические задания с защитой заданий;

– при контроле результатов самостоятельной работы студентов: устный опрос.

На занятиях для решения воспитательных и учебных задач применяются

следующие формы интерактивной работы: диалого-дискуссионное обсуждение проблем, презентации, разбор конкретных ситуаций.

В случае реализации дисциплины в ДОТ формат заданий адаптирован для платформы Moodle.

4.1.2. Зачет с оценкой проводится в форме собеседования по вопросам и выполнения практического задания..

В случае проведения промежуточной аттестации в дистанционном режиме используется платформа Moodle и Teams.

#### *4.2. Материалы текущего контроля успеваемости*

#### *Типовые практические задания*

# **Тема 2. Автоматизация работы с текстовыми документами. Практическая работа 1. Редактирование и форматирование текста в**

- **текстовом процессоре Word**
- 1. Ввод текста с клавиатуры (на основе существующего документа, на основе шаблона),
- 2. поиск и замена текста,
- 3. средства отмены и возврата текста,
- 4. автотекст, автозамена,
- 5. ввод специальных и произвольных символов,
- 6. тезаурус, автоматизация проверки правописания.
- 7. форматирование шрифтов,
- 8. форматирование абзацев,
- 9. форматирование разделов,
- 10. форматирование колонок
- 11. создание нумерованных и маркированных списков.
- 12. обрамление и заливка объектов текста.

# **Практическая работа 2. Работа с таблицами в текстовом процессоре**

#### **Word.**

- 1. Способы создания (вставки) таблицы в текстовом документе,
- 2. Заполнение и редактирование таблицы,
- 3. форматирование столбцов и строк таблицы,
- 4. автоформат таблицы,
- 5. объединение ячеек таблицы
- 6. вставка формул в таблицу
- 7. Обрамление таблицы

# **Практическая работа 3. Вставка графических объектов в текстовый**

## **документ**

- 1. Вставка и форматирование надписей
- 2. Вставка и форматирование рисунков
- 3. Вставка и форматирование диаграмм
- 4. Создание организационных диаграмм

## **Практическая работа 4. Слияние документов**

- 1. Создание основного документа и источника данных,
- 2. Организация полей слияния,
- 3. Организация полей Word,
- 4. Отбор данных в процессе слияния.

## **Практическая работа 5. Создание бланковых документов**

1. Создание бланковых документов с использованием полей формы.

- 2. Панель инструментов формы.
- 3. Порядок разработки формы.
- 4. Вставки полей формы.
- 5. Защита формы от изменений.

## **Практическая работа 6. Работа большими документами**

- 1. Использование стилевого форматирования.
- 2. Колонтитулы, нумерация страниц
- 3. Создание оглавления и предметного указателя.
- 4. Вставка сноски
- 5. Автоматическая нумерация объектов текстового документа. (рисунков, таблиц и пр.)
- 6. Работа с документом в режиме структуры
- 7. Оформление титульного листа

## **Тема 3. Автоматизация работы с табличными документами в MS Excel.**

### **Практическая работа 1. Основные понятия и объекты табличного процессора Excel. Автоматизация вычислений в среде табличного процессора Excel**

- 1. Среда табличного процессора.
- 2. Типы данных
- 3. Форматы данных.
- 4. Ввод данных
- 5. Использование формул для вычислений.
- 6. Ссылки на ячейки (абсолютные, относительные, смешанные), ссылки на другие листы.
- 7. Копирование формул

# **Практическая работа 2. Автоматизация вычислений в среде табличного**

## **процессора Excel**

- 1. Использование логических функций.
- 2. Функция ЕСЛИ
- 3. Использование статистических функций.
- 4. Использование функции ПРОСМОТР
- 5. Промежуточные ИТОГИ.

## **Практическая работа 3. Редактирование и форматирование диаграмм в среде табличного процессора Excel**

- 1. Мастер диаграмм.
- 2. Виды диаграмм.
- 3. Представление данных на диаграммах
- 4. Построение и редактирование объектов диаграмм: осей, цен деления шкал, добавление и удаление рядов и др..
- 5. Форматирование объектов диаграммы

## **Практическая работа 4. Работа со списками в среде табличного процессора Excel. Консолидация данных.**

- 1. Сортировка списков данных по разным признакам.
- 2. Автофильтр, пользовательский, расширенный фильтры.
- 3. Отбор данных с помощью формы
- 4. Структурирование таблиц.
- 5. Подведение промежуточных итогов
- 6. Объединение данных из разных источников.
- 7. Условия консолидации данных.

## Практическая работа 5. Работа со сволными таблицами в среде табличного процессора Excel

- 1. Построение сводных таблиц с помощью Мастера.
- 2. Макет сводной таблицы.
- 3. Настройка параметров полей.
- 4. Группировка данных.

## Тема 4. Распределённая обработка данных. Глобальная сеть Интернет.

- 1. Протоколы
- 2. Регистраторы
- 3. Браузеры
- 4. Мультимедийный контент
- 5. Поисковые запросы

## Типовые тестовые задания

Тема 1. Теоретическая информатика.

- 1. Информация это:
	- а) данные, отпечатанные на листе в свободном формате
	- b) сведения об объектах и явлениях окружающей среды, которые уменьшают имеющуюся о них степень неопределенности.
	- с) неизменяемые сведения об объектах и явлениях окружающей среды
- 2. Данные это
	- а) Накопление информации для принятия решений
	- b) Сведения, представленные в определенной знаковой системе и на определенном материальном носителе
	- с) Общенаучное понятие, включающее в себя обмен сведениями между люльми
- 3. Обработка данных включает следующие основные операции:
	- а) Сбор, формализация, сортировка, фильтрация данных
		- b) Архивация, защита, транспортировка, преобразование данных
		- c) Верны утверждения a) и b)
- 4. Информационные ресурсы это
	- а) Магнитные диски и ленты
	- b) Документы и массивы документов в информационных системах
	- с) Только печатные документы
- 5. Информационное общество понимается как
	- а) Общество, основанное на материальных технологиях
	- b) Общество, где подавляющее количество работников занято в сфере производства информационных продуктов и услуг
	- с) Общество, основанное на знаниях
- 6. Адекватность информации определяется:
	- а) Уровнем знания источника информации, степенью его осведомлённости
	- b) информацией, полученной из достоверного источника
	- с) уровнем соответствия образа, создаваемого с помощью полученной информации, реальному объекту
- 7. Что из перечисленного не относится к формам адекватности информации?
	- а) синтаксическая форма
	- **b**) служебная форма
	- с) семантическая форма
- 8. Для измерения информации вводится величина
- а) Энтропия
- b) Количество информации и объем данных
- с) Количество символов в сообщении
- 9. К основным свойствам информации не относятся:
	- d) Репрезентативность, содержательность, доступность
	- е) Актуальность, точность, достоверность
	- f) Надежность, устойчивость, прибыльность
- 10. Информационные процессы это
	- а) Процессы, связанные со сбором, обработкой, передачей и хранением информации
	- b) Процессы, связанные с измерением количества информации
	- с) Процессы, связанные с регистрацией метеорологических данных
- 11. Характеристикой, определяющей информации скорость обработки микропроцессором, является:
	- а) тактовая частота
	- b) уровень питающего напряжения
	- с) общий размер полупроводникового кристалла, на котором методами высоковакуумной технологии изготовлены отдельные дискретные элементы
- 12. Информационная технология это:
	- а) процесс, использующий совокупность средств и методов сбора, обработки и передачи данных для получения информации нового качества о состоянии объекта
	- b) взаимосвязанная совокупность средств, методов и персонала, используемых для хранения, поиска, обработки и выдачи информации в интересах поставленной цели.
	- с) процесс, описывающий технологию поиска информации
- 13. Информационная система это:
	- а) средство для информирования населения
	- b) взаимосвязанная совокупность средств, методов и персонала, используемых для хранения, поиска, обработки и выдачи информации в интересах поставленной цели.
	- с) процесс, использующий совокупность средств и методов сбора, обработки и передачи данных для получения информации нового качества о состоянии объекта
- 14. Информационная система существует в среде:
	- а) информационной технологии
	- b) информационной системы
	- с) информационного обеспечения
- 15. Построение ИС начинается:
	- а) с анализа комплекса вычислительной техники в организации
	- b) с анализа структуры управления организацией
	- с) с анализа наличия программного обеспечения.
- 16. Что является выходной продукцией ИС?
	- а) новая ИС
	- b) информация, на основе которой принимаются решения.
	- с) новая ИТ
- 17. База знаний это:
	- а) совокупность данных предметной области в ЭС
	- b) совокупность знаний предметной области в ЭС
	- с) совокупность знаний эксперта по конкретному вопросу
- 18. Экспертные системы предназначены для:
	- а) анализа данных, содержащихся в базе данных
	- b) анализа данных, содержащихся в базе знаний и выдачи рекомендаций по запросу пользователя
	- с) поиска данных по запросу пользователя
- 19. Информационное моделирование позволяет:
	- а) исследовать поведение объекта или процесса без натурных экспериментов и построения материальных моделей
	- структуру данных для разрабатываемой **b**) определить оптимальную прикладной программы.
	- с) выбрать модель компьютера для работы с той или иной информацией.
- 20. Что остается неизменным в ходе информационного моделирования процесса:
	- а) входные параметры
	- b) структура информационной модели.
	- с) выходные параметры.
- 21. Понятие сасђе в ПК относится к
	- а) обмену данными
	- b) памяти
	- с) программному обеспечению
- 22. В персональном компьютере одна цифра или один символ закодирован с помощью:
	- а) одного бита
	- b) одного байта
	- с) одного килобайта
- 23. Что из перечисленного относится к устройствам обмена данными:
	- а) звуковая карта
	- **b**) модем
	- с) стример
- 24. Сколько символов можно ввести с клавиатуры ПК:
	- a)  $128$
	- b)  $256$
	- c)  $512$
- 25. Интерфейс это
	- а) все объекты, на которые может воздействовать пользователь.
	- b) все действия, которые может выполнять пользователь.
	- с) совокупность объектов, на которые может воздействовать пользователь, и действий, которые он может с ними выполнить.
- 26. Алгоритм это
	- а) Схема взаимодействия узлов компьютера
	- b) Точное  $\mathbf{M}$ понятное предписание исполнителю совершить последовательность действий, направленных на решение поставленной залачи
	- с) Программный продукт
- 27. Свойства алгоритмов:
	- а) Дискретность, детерминированность, результативность
	- b) Конечность, понятность
	- c) Верны утверждения a) и b)
- 28. Формы представления алгоритмов:
	- а) Словесная, графическая; псевдокоды, программная.
	- **b**) Блок-схема
	- с) Псевдокоды
- d) Нет верного ответа
- 29. Логическая структура любого алгоритма может быть представлена
	- а) комбинацией Tpex базовых структур: линейной, разветвляющей, пиклической
	- **b)** как линейная и дискретная
	- с) как цикл с условием
- 30. Телом цикла называется
	- а) некоторая совокупность действий, которая выполняется многократно
	- **b**) итерация
	- с) значение переменной
- 31. Программа это
	- а) Совокупность функциональных блоков
	- b) Запись алгоритма решения задачи в виде последовательности команд или операторов языком, который понимает компьютер
	- с) База данных
- 32. Программный продукт это комплекс взаимосвязанных программ
	- а) Для решения частной пользовательской задачи
	- b) Для решения задачи массового спроса, подготовленный для эксплуатации
	- с) Для хранения реляционных таблиц
- 33. Языки программирования делятся на
	- а) Машинные и алгоритмические
	- b) Процедурные и объектно-ориентированные
	- с) Оба предыдущие ответы верные
- 34. Прикладное программное обеспечение можно поделить на
	- а) Проблемно-ориентированное и методо-ориентированное
	- **b**) Офисное, средства мультимедиа, средства автоматизированного проектирования
	- с) Оба предыдущие ответы верные
- 35. Проблемно-ориентированное программное обеспечение классифицируется
	- а) По типам предметных областей, информационным системам, функциям и комплексам залач
	- b) По типам пользователей
- 36. Информационная безопасность гарантирует:
	- а) Конфиденциальность информации
	- b) Целостность информации
	- с) Доступность информации
	- d) Все перечисленное
- 37. Удачная или неудачная попытка нарушения информационной безопасности, называется:
	- а) Взлом
	- b) ATaka
	- с) Вскрытие
	- d) Угроза
- 38. К пассивным угрозам относятся:
	- а) Передача данных под чужим именем.
	- **b)** Введение вирусов
	- с) Анализ трафика, копирование информации
	- d) Все вышеперечисленное
- 39. К активным угрозам относятся:
	- а) Модификация данных.
- b) Блокирование пользователей.
- с) Передача данных под чужим именем.
- d) Все перечисленное
- 40. В соответствии с законом «Об информации, информационных технологиях и о защите информации», обладатель информации - это:
	- самостоятельно создавшее информацию либо а) Лицо, получившее информацию по доступным каналам связи, с целью реализации личных или общественных интересов
	- b) Лицо, самостоятельно создавшее информацию либо получившее на основании закона или договора право разрешать или ограничивать доступ к информации, определяемой по каким-либо признакам.
	- с) Лицо, имеющее право ограничивать доступ к информации, созданной этим лицом в соответствии с законодательством РФ.
	- d) Лицо, имеющее право в соответствии с законодательством РФ, распространять и хранить информацию.
- 41. Основное средство обеспечения компьютерной безопасности:
	- а) Стеганография
	- **b**) Кодирование
	- с) Шифрование
	- d) Криптография
- 42. Стенография это:
	- а) метод защиты информации путем шифрования данных.
	- b) метод защиты информации, связанный с применением криптографических схем.
	- с) метод защиты информации путем маскировки данных и скрытия факта их передачи.
	- d) метод защиты информации, связанный с применением ключей шифрования.
- 43. Сложность информационной инфраструктуры приводит:
	- а) К увеличению надежности защиты данных.
		- b) К уязвимости защиты информации.
		- с) Не влияет на надежность защиты информации.
	- d) Потерям данных
- 44. Криптоанализ это:
	- а) Вскрытие криптограмм используя определенный ключ.
	- b) Поиск ключа шифрования.
	- с) Анализ секретной информации.
	- d) Вскрытие криптограмм без знания ключа.

## Тема 2. Информационная технология подготовки текстовых документов.

- 1. Абзац текстового документа это:
	- а) последовательность символов, завершающаяся признаком конца абзаца
	- b) часть текста, содержащая в себе завершенное в смысловом плане положение
	- с) часть текста, выделенная абзацным отступом
- 2. Раздел текстового документа это:
	- а) часть текстового документа, имеющая заголовок.
	- b) Структурная единица текстового документа, в пределах которой сохраняются признаки форматирования
	- с) часть текстового документа, соответствующая его главе.
- 3. Операции редактирования в текстовом процессоре MS Word это
	- а) изменение оформления текста для придания ему вида документа
- b) изменение внешнего вида символов в текстовом документе
- c) любые операции, меняющие состав и/или последовательность символов текста.
- 4. Колонтитулы в текстовом процессоре MS Word это
	- a) заголовки колонок в текстовой таблице
	- b) части титульного листа
	- c) текст или изображение, в верхнем и нижнем поле повторяющееся на каждой из страниц текстового документа
- 5. Надписи или позиционные рамки предназначены для
	- a) графического выделения текста путем его обводки рамкой
	- b) выделения части текста, который должен выводиться на одной странице
	- c) выделения некоторой части страницы из общей области размещения текста в отдельную область
- 6. Шрифтовой эффект это
	- a) изменение вида символов без модификации рисунка символов текста наклоном символов и изменением толщины штрихов
	- b) изменение вида символов наклоном символов и изменением толщины штрихов
	- c) любое изменение рисунка символов текста.
- 7. Операции форматирования символов в текстовом процессоре MS Word это
	- a) изменение формы символов с целью достигнуть определенного графического эффекта.
	- b) перемещение символов текста в форму текстовый бланк.
	- c) изменение внешнего вида символов в текстовом документе без изменения состава и порядка следования этих символов
- 8. Координатная линейка это
	- a) область, расположенная непосредственно после панелей инструментов. На ней нанесена сантиметровая (дюймовая) шкала, позволяющая судить о реальных размерах документа
	- b) область, в которой отображаются координаты курсора
	- c) область, в которой отображаются координаты символов, которые находятся рядом с курсором
- 9. Стилевое форматирование это
	- a) назначение отдельным абзацам или символам определенных стилей
	- b) приведение документа к Госстандарту
	- c) форматирование титульного листа.
- 10. В каком режиме отображения документа полностью отображаются все объекты в тексте, все форматирование, многоколонный набор и размещение материалов на странице
	- a) Обычный режим
	- b) Режим Разметки страницы
	- c) Структура
- 11. Легенда это
	- a) сводка графических обозначений, устанавливающая соответствие частей изображения на диаграмме
	- b) информация о произошедших изменениях в документе
	- c) графическое отображение всех происходивших изменений в документе
- 12. Организационная диаграмма это
	- a) диаграмма, отображающая динамику данных других диаграмм между различными задачами
- b) диаграмма для построения, иерархичных структур.
- с) мастер построения диаграмм
- 13. Кнопка «Предварительный просмотр» на панели инструментов позволяет
	- а) отобразить общий вид документа с возможностью его редактирования
	- b) просмотреть общий вид документа перед его печатью
	- с) задать параметры документа перед выводом его на печать
- 14. Системный буфер это
	- а) специальная область в памяти, использующаяся для переноса данных в пределах одной задачи или между различными задачами
	- b) специальная область на диске, где данные хранятся постоянно
	- с) область данных на жестком диске
- 15. Интерлиньяж-это
	- а) Высота символов шрифта. Измеряется в пунктах
	- b) Расстояние между основаниями двух смежных строк абзаца. Измеряется в пунктах, или сантиметрах
	- с) Пространство, пропускаемое перед абзацем или после него в процессе размещения абзаца на странице документа. Измеряется в пунктах, или сантиметрах
- 16. Для создания серийных писем
	- а) Достаточно только основного документа
	- b) Достаточно основного документа и источника данных
	- с) Достаточно основного документа, источника данных и промежуточной таблины
- 17. Какое из полей формы предназначено для последующего ввода данных (текстовых, числовых)
	- а) Текстовое поле
	- **b**) Поле со списком
	- с) Флажок
- 18. Высота шрифта (выражается в пунктах) и называется
	- а) Интерлиньяж
	- **b**) Кегль
	- с) Колонтитул
- 19. Гарнитура это
	- а) модификация рисунка символов текста, наклоном символов
	- b) рисунок символов шрифта
	- с) расстояние между смежными символами
- 20. К операциям форматирование символов НЕ относиться
	- а) Изменение Гарнитуры
	- **b)** Изменение Кегля
	- с) Изменение Интерлиньяжа
- 21. Для чего необходимо включать защиту формы
	- а) Для того чтобы предохранить ее от компьютерных вирусов
	- b) Для защиты ее от несанкционированного доступа
	- с) Для защиты неизменной части формы
- 22. Автотекст предназначен
	- а) Для долговременного хранения информации
	- b) Для хранения в буфере обмена
	- с) Лля использования стиля
- 23. Буквица это
	- а) Шрифт
- b) Первая буква абзаца, занимающая несколько строк, которую "обтекает" остальной текст документа.
- с) Конец абзаца
- 24. Заклалка используется для
	- а) Быстрой ссылки на конкретный фрагмент текста
	- b) Использования автозамены
	- с) Использования колонтитула
- $25.$  Сноска это
	- а) Несколько абзанев
	- **b)** Список перечисление
	- с) Примечание к тексту, которое находится в нижней части страницы или в конце документа и снабжается номером или другой пометкой
- 26. Размер шрифта измеряется
	- а) В люймах
	- **b**) В сантиметрах
	- с) В пунктах (1/72 дюйма)
- 27. Шаблон используется в
	- а) Для форматирования документа
	- b) Для создания нового документа
	- с) Для редактирования документа
- 28. Вставка оглавления выполняется после того, как
	- а) Помечены указатели
	- **b)** Назначены стили Заголовок
	- с) Отформатированы надписи
- Тема 3. Информационная технология обработки табличных документов в MS Excel.
	- 1. Какие данные не могут содержаться в ячейках?
		- а) Числовые
		- b) Текстовые
		- с) Графические
		- $\overrightarrow{d}$ )  $\overrightarrow{A}$   $\overrightarrow{A}$
	- 2. Что означает запись D5:E10?
		- а) содержимое ячейки D5 делить на содержимое E10
		- **b**) диапазон ячеек
		- с) рабочий лист
	- 3. Сколько ячеек входит в диапазон А2:С3?
		- a)  $6$
		- b)  $4$
		- c)  $10$
	- 4. Где находится маркер автозаполнения?
		- а) В правом нижнем углу
		- **b**) В строке формул
		- с) На Стандартной панели инструментов
	- 5. Ссылка не может быть
		- а) Абсолютной
		- **b)** Относительной
		- с) Графической
		- d) Полуабсолютной
	- 6. Поле имени в строке для ввода формулы указывает
		- а) На адрес текущей ячейки или диапазона
- b) На имя текущего листа рабочей книги
- с) На ячейку, содержащую ошибочную формулу
- 7. Укажите, какая из ссылок является относительной
	- a)  $A$ \$5
	- b)  $D4$
	- c)  $$A5$
- 8. Материнская строка это
	- а) Расчетная строка таблицы, формулы в которой составляются "вручную"
	- b) Расчетная строка таблицы, формулы в которой копируются из строки формул
	- с) Строка, содержащая заголовки всех столбцов таблицы
- 9. Относительными называются ссылки, которые
	- а) При копировании в составе формулы в другую ячейку не изменяются
	- b) При копировании в составе формулы в другую ячейку изменяются
	- с) Связаны определенными отношениями с другими ячейками таблицы
- 10. Абсолютными называются ссылки, которые
	- а) При копировании в составе формулы в другую ячейку не изменяются
	- b) При копировании в составе формулы в другую ячейку изменяются
	- с) Не связаны никакими отношениями с другими ячейками таблицы
- 11. Укажите результат в ячейке В4:

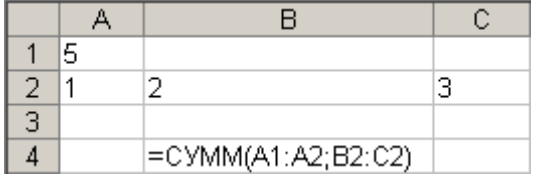

- a)  $6$
- b)  $8$
- c)  $11$
- 12. Укажите результат в ячейке Сб

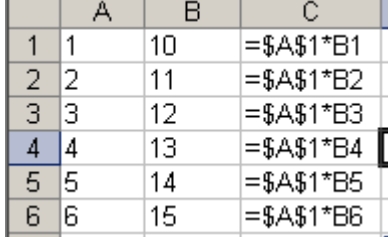

- a)  $15$
- $b) 90$
- c)  $10$

13. Укажите формулу в ячейке Е4

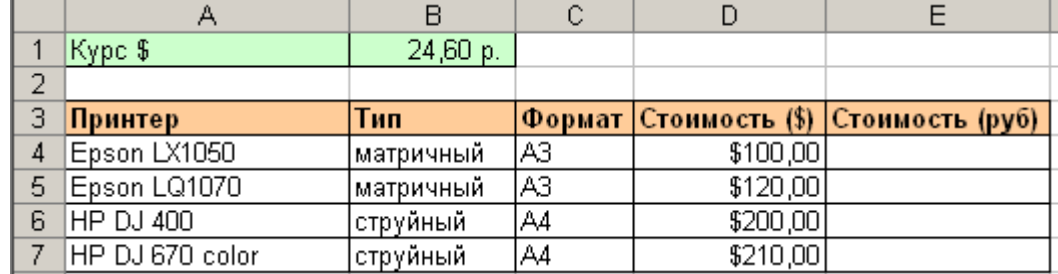

- a)  $=D4*B1$
- b)  $=D4*SB$1$

c)  $=D4*\$A\$1$ 

## 14. Подвести промежуточные ИТОГИ можно при помощи команды меню

- а) Сервис
- b) Вставка
- с) Данные

## 15. Как записать в виде выражения «сумму ячеек В5 и С5 делить на А3»

- a) = $B5+C5/A3$
- b)  $=(B5+C5)/A3$
- c) = $B5+C5:A3$

## 16. Что показано на рисунке

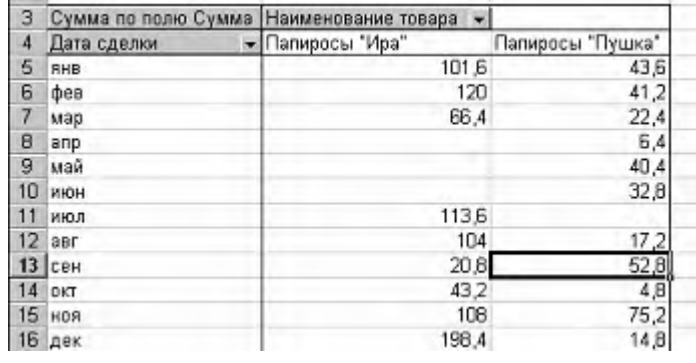

- а) Консолидация данных
- **b)** Сводная таблица
- с) Промежуточные итоги

## 17. Что показано на рисунке

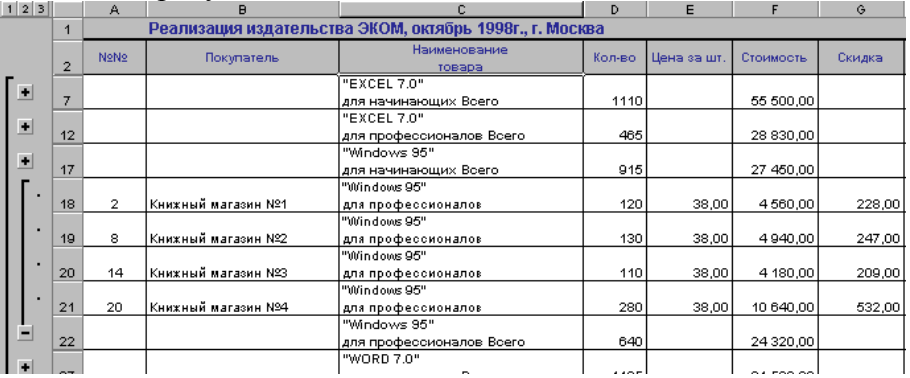

- а) Консолидация данных
- b) Сводная таблица
- с) Промежуточные итоги
- d) Фильтр

## 18. Какое поле таблицы размещено в выделенной ячейке

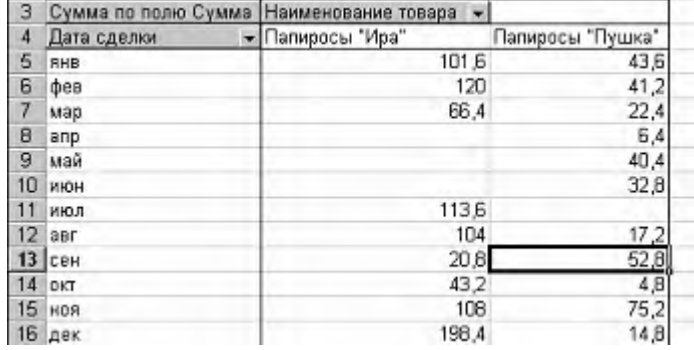

а) Сумма

## **b**) Дата сделки

## 19. На рисунке представлена

#### Распределение числа заказов по группам заказчиков

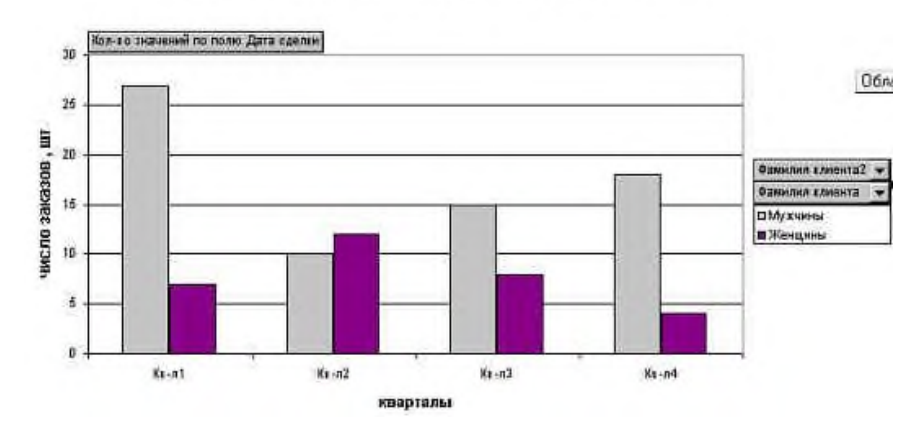

- а) Сводная диаграмма
- b) Диаграмма из категории Нестандартные
- с) Диаграмма категории Стандартная

Тема 4. Распределённая обработка данных. глобальная сеть Интернет.

- 1. Web-страница это:
	- а) один отдельный документ в информационном пространстве WWW
	- b) отдельный текстовый документ в информационном пространстве WWW
	- c) отдельный графический документ в информационном пространстве WWW
- 2. Среди перечисленных имен хост-компьютеров Internet выберите тот, который находится в России:
	- a) pop.convey.ru
	- b) mbe.mplank.de
	- c) virginia.edu
- 3. Распределенная обработка данных это:
	- а) обработка данных, выполняемая на независимых, но связанных между собой компьютерах
	- b) иерархичная обработка информации
	- с) обработка данных, выполняемая на ПК
- 4. Молем это:
	- а) устройство, выполняющее модуляцию и демодуляцию информационных сигналов при передаче их из ПК в канал связи и при приеме в ПК из канала СВЯЗИ
	- b) средство объединения соседних компьютеров в единую сеть
	- с) плата для подключения дополнительного оборудования
- 5. Глобальная сеть это сеть:
	- а) имеющая всемирный. международный характер  $\mathbf{M}$ соединяющая неограниченное число пользователей
	- b) очень больших размеров
	- с) разветвленная компьютерная сеть в пределах одной организации
- 6. Корпоративная сеть это сеть
	- а) разветвленная компьютерная сеть в пределах одной организации
	- b) разветвленная торговая сеть
	- с) компьютерная сеть в пределах одной комнаты
- 7. Рабочая станция это:
- а) ПК, подключенный к сети, через который пользователь получает доступ к ее ресурсам.
- b) домашний компьютер пользователя
- с) оборудование для диагностики и ремонта
- 8. Пропускная способность это:
	- а) количество знаков, передаваемых по каналу за секунду
	- b) количество пользователей в сети
	- с) количество пропущенных данных
- 9. Клиент это
	- а) задача, рабочая станция или пользователь компьютерной сети
	- b) участник торговой операции
	- с) пользователь Интернет-торгов
- 10. Чему равен bit
	- а) одному символу  $(1,0)$
	- b) одному byte
	- с) одному слову
	- d) одной букве
- 11. Основная функция протокола ТСР/IP это
	- а) передача адресов в сети
	- b) передача файлов в сети
	- с) организация передачи данных в сети
	- d) пересылка электронной почты
- 12. Схема соединения узлов сети называется
	- а) ломеном
	- b) протоколом
	- с) топологией
	- d) маркером
- 13. Что не входит в функции провайдера?
	- а) обеспечение доступа к протоколам Интернет
	- b) публикация Web клиента на своем сервере
	- с) предоставление пользователям программ для работы в Интернете
	- d) обеспечение доступа к серверам Интернет
- 14. Компьютерная сеть это
	- а) системы компьютеров, объединённых каналами передачи данных с доступом к ресурсам сети
	- b) стоящие рядом компьютеры для решения узкоспециализированных задач
	- с) система электропитания компьютеров в помещении
	- d) устройство переноса компьютера
- 15. Что такое сервер?
	- а) высокопроизводительный компьютер, на основе которого делается сеть
	- b) компьютер для показа мультимедиа контента
	- с) игровой компьютер
	- d) компьютер для решения сложных математических вычислений
- 16. Сетевые адаптеры нужны для:
	- а) построения сети
	- b) подведения питания компьютеру
	- с) управления компьютером
	- d) отображения полученных данных
- 17. Что такое узел Web?
	- а) совокупность связанных документов
- b) совокупность связанных документов, размещенных на одном сервере
- с) сервер службы
- d) IP-адрес информационного ресурса
- 18. Обозреватели сети это:
	- а) программы для работы с сетевыми документами
	- b) программы для работы в Интернете
	- с) программы сетевого мониторинга
	- d) программы для общения
- 19. Что такое поисковая система?
	- а) система поиска данных на компьютере
	- b) система поиска компьютеров в сети
	- с) система поиска информации в сети Интернет
	- d) система поиска адреса
- 20. Приложение Internet Explorer позволяет
	- а) общаться в чате по протоколу IRC
	- b) загружать новостные группы по протоколу NNTP
	- c) загружать web-страницы по протоколу HTTP и файлы по протоколу FTP
	- d) Скачивать данные по протоколу DNS
- 21. Чему присваивается IP адрес?
	- а) каждому пользователю сети
	- b) каждой точке присоединения к сети
	- с) каждому компьютеру в сети
	- d) каждому информационному ресурсу сети
- 22. Что такое доменный адрес?
	- а) способ записи IP адреса
	- b) четыре группы цифр
	- с) символьная строка, разбитая на части точками
	- d) обязательный компонент ссылки на информационный ресурс
- 23. Какой компонент технологии Интернета выполняет функцию преобразования доменного адреса в IP-адрес?
	- а) обозреватель сети
	- b) сервер
	- с) программа-клиент
	- d) служба именования доменов
- 24. Что такое URL?
	- а) доменный адрес
	- b) IP-адрес
	- с) способ записи ссылки, подходящий для всех случаев
	- d) текстовая строка, содержащая в себе имя протокола, адрес сервера и имя pecypca
- 25. Что такое DNS?
	- а) адреса компьютеров в сети
	- **b**) Интернет сеть
	- с) сервер доменных адресов
	- d) протокол передачи данных
- 26. Интернет пейджеры это
	- а) программы загрузки данных
	- b) программы удаленного сеанса
	- с) программы для общения в сети протоколы
- 27. Баннер на сайте– это:
	- a) растяжка на улице
	- b) программа блокировки сообщений
	- c) системное сообщение об ошибке
	- d) статическая картинка или анимированная картинка, размещаемая на вебстраницах в рекламных целях.
- 28. Что такое протокол передачи данных?
	- a) совокупность правил, определяющих формат данных и процедуры их передачи в канале связи.
	- b) совокупность правил общения в чате
	- c) совокупность правил передачи оплаты за услуги
	- d) группа писем на отправку
- 29. Язык HTML- это
	- a) язык разметки гипертекста
	- b) язык общения на форуме
	- c) система кодов для отображения данных
	- d) система описания последовательности создания таблиц

## *4.3. Оценочные средства для промежуточной аттестации*

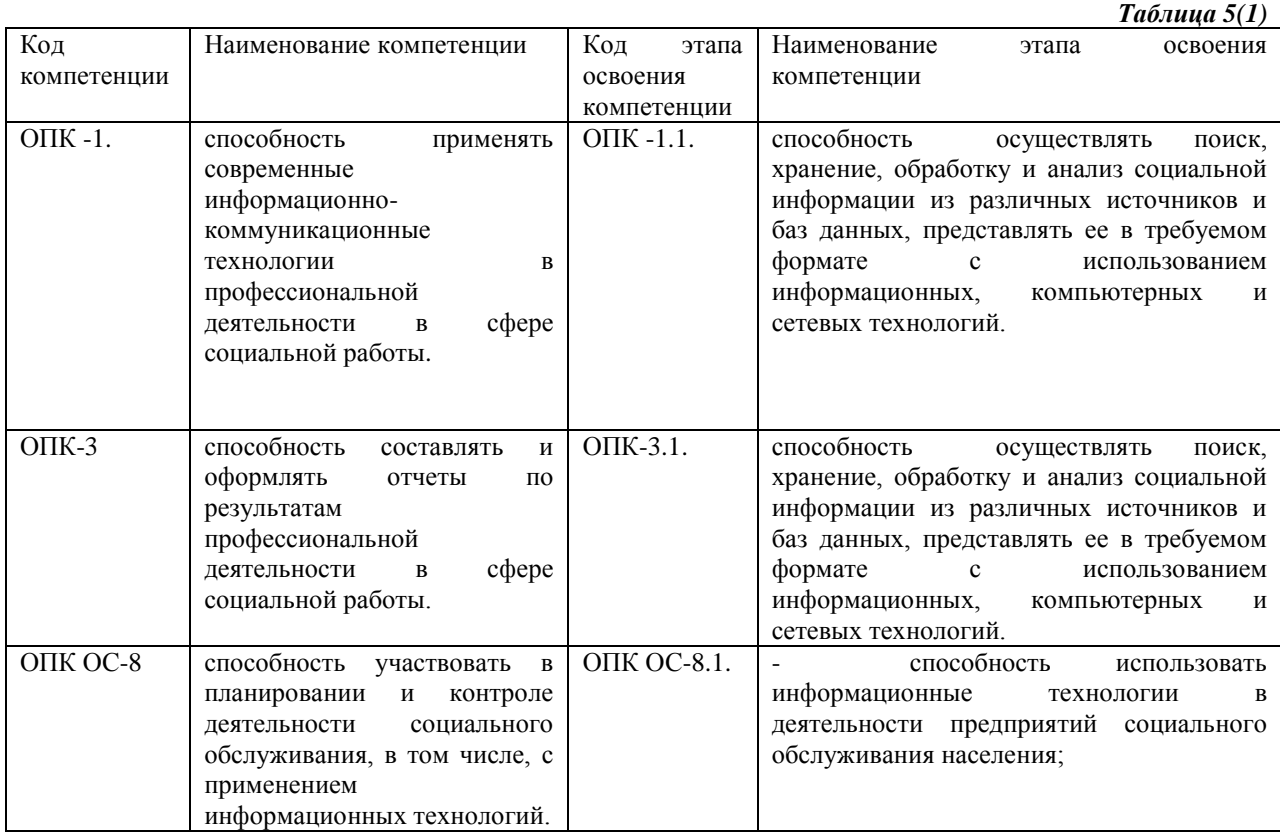

#### **Показатели и критерии оценивания компетенций с учетом этапа их формирования** *Таблица 5(2)*

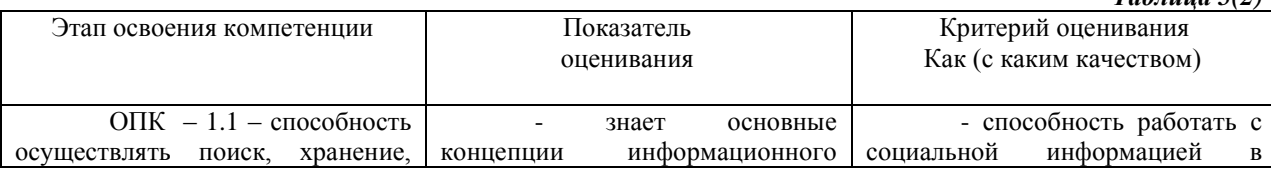

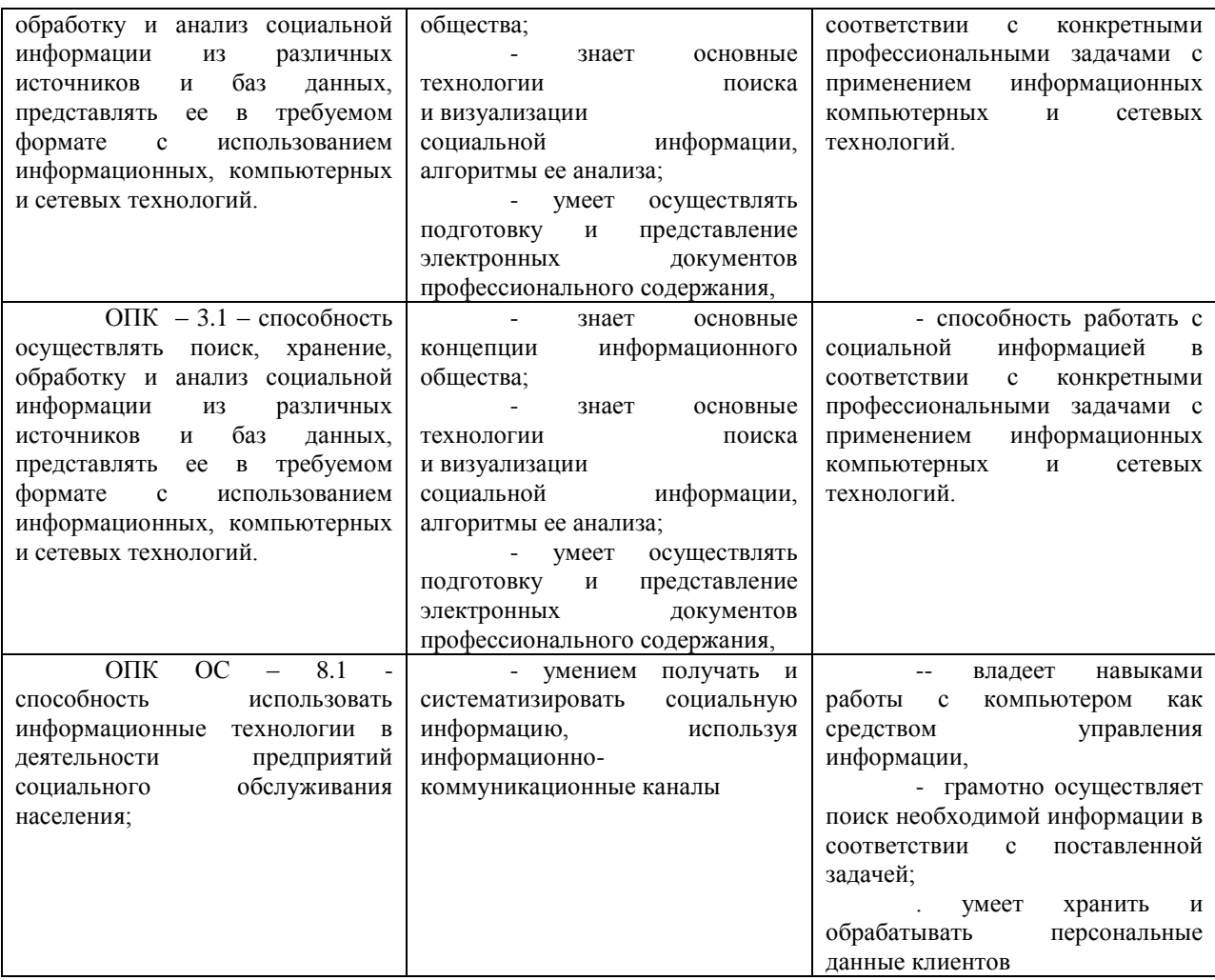

#### **Примерный перечень вопросов для подготовки к зачету**

- 1. Информатика как фундаментальная наука и область практической деятельности.
- 2. Понятие об информационном обществе. Основные признаки и тенденции развития.
- 3. Эволюция развития вычислительной техники.
- 4. Понятие «информация». Показатели качества информации. Адекватность информации.
- 5. Представление информации в компьютере. Единицы измерения информации.
- 6. Понятие информационной технологии. Виды информационных технологий.
- 7. Понятие новой информационной технологии.
- 8. Информационные системы. Типы ИС.
- 9. Справочно-правовые ИС.
- 10. Аппаратные средства персонального компьютера.
- 11. Схема обработки информации на компьютере.
- 12. Виды и назначение запоминающих устройств персонального компьютера.
- 13. Виды и назначение периферийных устройств персонального компьютера.
- 14. Понятие программного обеспечения. Классификация по функциональному признаку.
- 15. Структура системного программного обеспечения.
- 16. Функции и назначение операционной системы.
- 17. ОС Windows. Признаки графической операционной системы.
- 18. Функции и назначение сервисных системных программ.
- 19. Характеристика пакетов прикладных программ. Понятие программного продукта.
- 20. Назначение инструментальных систем программирования.
- 21. Компьютерные сети. Классификация и назначение.
- 22. История создания сети Интернет. Основные службы.
- 23. Поиск информации в сети Интернет. Социальные сети.
- 24. Понятие конфиденциальности и целостности информации, причины их нарушения.
- 25. Информационные угрозы. Виды вредоносных программ и средства борьбы с ними.
- 26. Понятие и свойства алгоритма. Способы описания алгоритмов.
- 27. Основные структуры алгоритмов.
- 28. Языки программирования.
- 29. Характеристики и функциональные возможности ОС Windows.
- 30. Пользовательский интерфейс среды MS Windows XP.
- 31. Архивирование файлов. Среда архиватора WinRar, WinZip.
- 32. Форматирование документа в текстовом процессоре Word.
- 33. Операции с графическими объектами в текстовом процессоре Word.
- 34. Создание и работа с таблицами в текстовом процессоре Word.
- 35. Разработка бланкового документа в текстовом процессоре Word.
- 36. Вставка в документ Word оглавления, указателей, сносок, примечаний, аннотаций, списка иллюстраций.
- 37. Создание рассылки серийных писем в текстовом процессоре Word.
- 38. Функциональные возможности ТП Excel. Пользовательский интерфейс.
- 39. Относительные и абсолютные ссылки в ТП Excel.
- 40. Вычисления по формулам, стандартные функции в ТП Excel.
- 41. Графическое представление данных в ТП Excel.
- 42. Работа с электронной таблицей как с базой данных (списки): цели и средства.
- 43. Консолидация данных в электронной таблице.
- 44. Построение сводной таблицы в Excel и анализ данных с ее помощью.
- 45. Прогнозирование и регрессионный анализ в Excel.
- 46. Подбор параметра и сценарии в электронных таблицах Excel.
- 47. Решение оптимизационных задач в Excel с помощью инструмента Поиск решения.
- 48. Подготовка презентации в формате текстового документа Word.
- 49. Типы объектов слайда
- 50. Способы навигации в пределах презентации

#### **Шкала оценивания**

По заочной форме обучения БРС не применяется.

## *4.4. Методические материалы Описание системы оценивания для зачета*

- При выполнении тестовых заданий для допуска к зачету разрешается присутствие всей группы, так как задания выполняются индивидуально в письменной форме (или на компьютере) за отведенное время.
- Проведение зачета осуществляется в устной форме. Одновременно присутствовать на зачете могут не более пяти студентов.

После получения вопроса дается до 15 минут на подготовку к ответу. На ответы на вопросы предоставляется до 10 минут и до 5 минут ответы на дополнительные

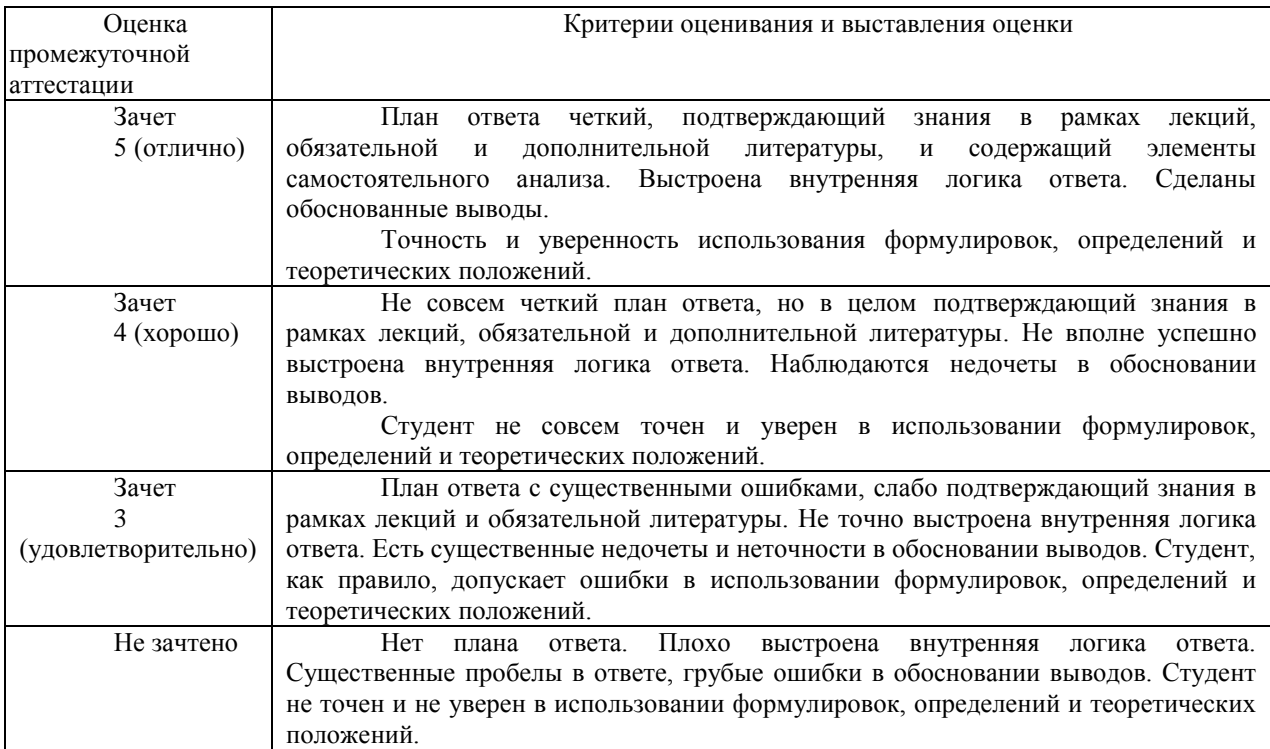

#### **5. Методические указания для обучающихся по освоению дисциплины**

Рабочей программой дисциплины предусмотрены следующие виды аудиторных занятий: лекции, практические занятия.

Тематика практических работ направлена на закрепление и углубление теоретических знаний, полученных студентами при самостоятельной работе, на экспериментальную проверку теоретических положений, выработку умений и практических навыков работы с компьютерной техникой. Студент должен научиться анализировать полученные результаты работы, сравнивать различные методы достижения поставленной цели и на их основе делать выводы.

Описание учебной дисциплины и методика выполнения практических занятий имеются в ресурсах сети факультета. Подготовка к практической работе предусматривает изучение теоретического материала. Перед выполнением практической работы необходимо внимательно ознакомиться с описанием практического задания, уяснить, в чем состоят её цель и заданные результаты. Выполнение каждой работы сопровождается оформлением. По результатам защиты работы выставляется оценка.

С целью контроля сформированности компетенций разработан фонд тестовых вопросов. Его использование позволяет реализовать балльно-рейтинговую оценку, определенную приказом от 28 августа 2014 г. №168 «О применении балльно-рейтинговой системы оценки знаний студентов».

Для активизации работы студентов во время контактной работы с преподавателем часть занятий проводятся в интерактивной форме. В основном, интерактивная форма занятий обеспечивается при проведении занятий в компьютерном классе и в процессе защиты работы. Интерактивная форма обеспечивается наличием разработанных файлов с заданиями, наличием контрольных вопросов, возможностью доступа к тестеру.

Для работы с печатными и электронными ресурсами СЗИУ имеется возможность доступа к электронным ресурсам. Организация работы студентов с электронной библиотекой указана на сайте института (странице сайта – «Научная библиотека»).

Промежуточная аттестация в системе ДОТ. Консультация к зачету с оценкой пройдет в виде онлайн-встречи в приложении Office 365 «Teams». Приложение рекомендуется установить локально. Студент должен войти в систему с помощью учетной записи Office 365 РАНХиГС, чтобы обеспечить базовую проверки личности.

Зачет будет проходить в форме устного опроса по списку вопросов для зачета и выполнения одного практического задания.

Для обеспечения видео- и аудио связи на мероприятии студент должен иметь камеру и микрофон, подключенные к его персональному компьютеру, планшет или смартфон.

Отсутствие у студента технических возможностей рассматривается как уважительная причина. При этом сроки проведения экзамена могут быть перенесены по заявлению студента на имя декана факультета на период после окончания режима повышенной готовности.

За 10-15 минут до указанного времени начала мероприятия студент должен выйти на связь. Ему необходимо приготовить паспорт для идентификации личности.

В ходе подготовки ответа студент должен включить свои микрофоны и видеокамеры. Видеокамеру необходимо направить так, чтобы были хорошо видны лицо и руки студента. Студент должен следовать рекомендациям преподавателя.

В случае если действия студента не дают возможности преподавателю контролировать процесс добросовестного выполнения студентом заданий после получения задания для экзамена, преподаватель имеет право выставить оценку «неудовлетворительно».

В случае сбоев в работе оборудования или канала связи на протяжении более 15 минут со стороны преподавателя либо со стороны студента, преподаватель оставляет за собой право перенести проведение испытания на другой день.

Пофамильный список подгрупп для аттестации оглашается после консультации к зачету с оценкой.

#### *Вопросы для самопроверки*

*Тема 1.*

- 1. Понятие информации и данных. Свойства информации.
- 2. Понятие информационного процесса.
- 3. Понятие и структура информатики. Характерные черты информационного общества.
- 4. Роль информатизации в развитии общества.
- 5. Особенности рынка информационных услуг и продуктов.
- 6. Информационные угрозы, их виды.
- 7. Методы и средства защиты информации.
- 8. Структура персонального компьютера.
- 9. Основные компоненты ПК и их назначение.
- 10. Основные характеристики персонального компьютера.
- 11. Классификация и характеристика современных компьютеров по функциональным возможностям.
- 12. Эволюция ЭВМ
- 13. Основные понятия программного обеспечения ЭВМ.
- 14. Классификация программного обеспечения по сфере использования.
- 15. Состав системного программного обеспечения.
- 16. Состав прикладного программного обеспечения.
- 17. Инструментарий технологии программирования. *Тема 2.*
- 1. Сферы использования текстовых документов.
- 2. Интерфейс текстового процессора.
- 3. Информационные объекты текстового документа.
- 4. Разработка структуры текстового документа.
- 5. Редактирование объектов текста.
- 6. Форматирование символов. абзацев списков, колонок.
- 7. Элементарные объекты таблицы и их свойства.
- 8. Виды графических объектов и способы их внедрения в текстовый документ.
- 9. Назначение слияния документов.
- 10.Характеристика инструментов автоматизации редактирования.
- 11.Характеристика инструментов автоматизации форматирования.
- 12.Понятие стиля.

*Тема 3.*

- 1. Среда табличного процессора.
- 2. Основные понятия табличного процессора.
- 3. Использование формул для вычислений.
- 4. Использование различных категорий функций.
- 5. Ссылки на ячейки (абсолютные, относительные, смешанные).
- 6. Организация ссылки на другие листы.
- 7. Построение диаграмм.
- 8. Представление данных на диаграммах.
- 9. Понятие списочной базы данных.
- 10.Сортировка списков данных, отбор данных с помощью фильтров, подведение итогов.
- 11.Построение сводных таблиц
- 12.Настройка параметров полей.
- 13.Группировка данных.

*Тема 4.*

- 1. Что такое распределённая обработка данных?
- 2. Виды компьютерных сетей
- 3. Что такое сервер?
- 4. Что такое технология «клиент сервер»?
- 5. Аппаратные компоненты сети.
- 6. Что такое топология компьютерных сетей?
- 7. Что такое рабочая станция?
- 8. Что такое модем?
- 9. История создания глобальной сети Интернет.
- 10. Что такое IP- адрес?
- 11. Сервисы Интернет
- 12. Каково назначение браузера.
- 13. Поиск информации в Интернет.

*Тема 5.*

- 1. Подготовка презентации в формате текстового документа Word.
- 2. Для чего используются шаблоны?
- 3. Как использовать заметки докладчика?
- 4. Какие операции можно производить с блоками объектов, размещаемых на слайде?
- 5. Какие типы объектов слайда вам известны?
- 6. Что отображается в иерархической диаграмме?
- 7. Способы навигации в пределах презентации?
- 8. Какие типы гиперссылок можно использовать в составе презентации?
- 9. Что такое «вариант показа»?

## **6. Учебная литература и ресурсы информационно-телекоммуникационной сети «Интернет», включая перечень учебно-методического обеспечения для самостоятельной работы обучающихся по дисциплине** *6.1. Основная литература*

- 1. Забуга А. Теоретические основы информатики. Учебное пособие. Стандарт третьего поколения. - СПб. : Питер, 2014. - 208 c. <http://ibooks.ru/reading.php?productid=338622>
- 2. Информатика : Базовый курс : [учеб. пособие для студентов техн. вузов : для бакалавров и специалистов / С. В. Симонович и др.] ; под ред. С. В. Симоновича. - 3-е изд. - СПб.[и др.] : Питер, 2011. - 640 c. <http://ibooks.ru/reading.php?productid=23132>
- 3. Шаньгин, Владимир Федорович. Защита компьютерной информации : эффективные методы и средства [Электронный ресурс] : учеб. пособие / Шаньгин В. Ф. - Электрон. дан. – Саратов Профобразование, 2017. - 542 c. <http://www.iprbookshop.ru/63592.html?replacement=1>

## *6.2. Дополнительная литература*

1. Златопольский, Дмитрий Михайлович. 1700 заданий по Microsoft Excel. – СПб.:  $\text{EXB-}$ Петербург, 2016. (http://idp.nwipa.ru:2048/login?url=http://ibooks.ru/reading.php?productid=18395) 2. Ллойд, Йен. Создай свой веб-сайт с помощью HTML и CSS. – СПб.: Питер, 2013. (http://idp.nwipa.ru:2048/login?url=http://ibooks.ru/reading.php?productid=338618) 3. Макарова Н.В. Практикум по информатике [Электронный ресурс]: учеб. пособие для вузов. – СПб.: Питер, 2012. (http://idp.nwipa.ru:2048/login?url=http://ibooks.ru/reading.php?productid=28494) 4. Степанов, Анатолий Николаевич. Информатика: базовый курс для студентов гуманитар. специальностей высш. учеб. заведений: [для бакалавров и специалистов]. – СПб.: Питер, 2015.

(http://idp.nwipa.ru:2048/login?url=http://ibooks.ru/reading.php?productid=344869)

## *6.3. Учебно-методическое обеспечение самостоятельной работы*

СЗИУ располагает доступом через сайт научной библиотеки <http://nwapa.spb.ru/> к следующим подписным электронным ресурсам:

*Русскоязычные ресурсы*

- Электронные учебники электронно-библиотечной системы (ЭБС) *«Айбукс»*
- Электронные учебники электронно-библиотечной системы (ЭБС) *«Юрайт»*
- Электронные учебники электронно-библиотечной системы (ЭБС) *«Лань»*
- Научно-практические статьи по финансам и менеджменту Издательского дома *«Библиотека Гребенникова»*
- Статьи из периодических изданий по общественным и гуманитарным наукам «Ист-*Вью»*
- Энциклопедии, словари, справочники *«Рубрикон»*
- Полные тексты диссертаций и авторефератов *Электронная Библиотека Диссертаций*  РГБ
- Информационно-правовые базы *Консультант плюс, Гарант.*

*Англоязычные ресурсы*

- *EBSCO Publishing –* доступ к мультидисциплинарным полнотекстовым базам данных различных мировых издательств по бизнесу, экономике, финансам, бухгалтерскому учету, гуманитарным и естественным областям знаний, рефератам и полным текстам публикаций из научных и научно-популярных журналов;
- *Emerald*  крупнейшее мировое издательство, специализирующееся на электронных журналах и базах данных по экономике и менеджменту. Имеет статус основного источника профессиональной информации для преподавателей, исследователей и специалистов в области менеджмента.

Возможно использование, кроме вышеперечисленных ресурсов, и других электронных ресурсов сети Интернет.

#### *6.4. Нормативно правовые документы*

При изучении дисциплины нормативно-правовые документы не используются.

#### *6.5. Интернет-ресурсы*

Сайт научной библиотеки СЗИУ<http://nwapa.spb.ru/>

#### *6.6. Иные источники*

При изучении дисциплины не используются.

## **7. Материально-техническая база, информационные технологии, программное обеспечение и информационные справочные системы**

Курс включает использование программного обеспечения Microsoft Excel, Microsoft Word, Microsoft Power Point для подготовки текстового и табличного материала, графических иллюстраций.

Методы обучения предполагают использование информационных технологий (компьютерное тестирование, демонстрация мультимедийных материалов).

Задействованы Интернет-сервисы и электронные ресурсы (поисковые системы, электронная почта, профессиональные тематические чаты и форумы, системы аудио и видео конференций, онлайн энциклопедии, справочники, библиотеки, электронные учебные и учебно-методические материалы).

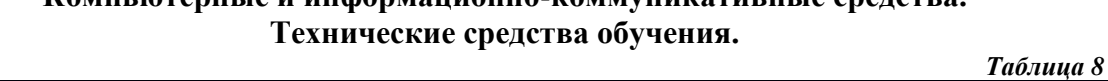

**Компьютерные и информационно-коммуникативные средства.**

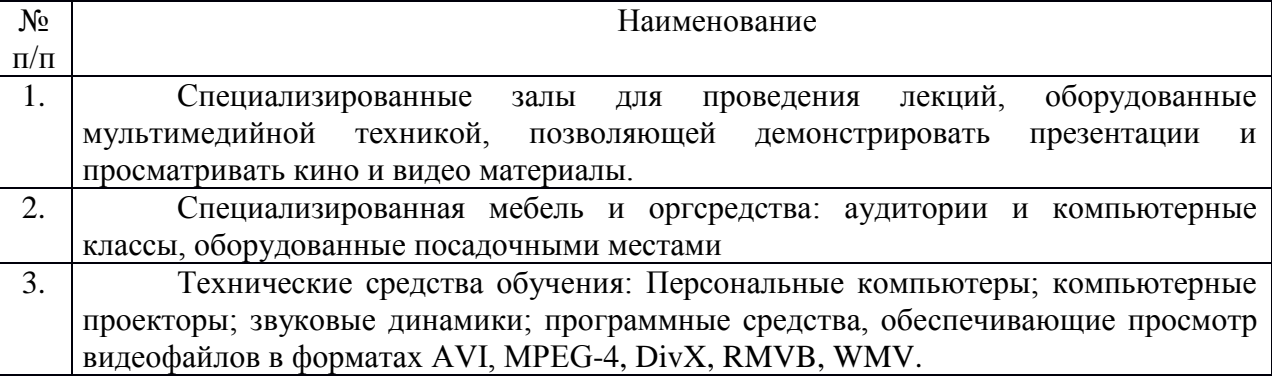